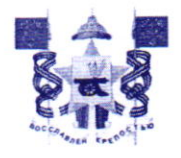

## АДМИНИСТРАЦИЯ ГОРОДА СМОЛЕНСКА **ПОСТАНОВЛЕНИЕ**

or 03.10.2022 No 2841-april

схемы утверждении  $O<sub>6</sub>$ расположения земельного участка на кадастровом плане территории и о присвоении ему адреса

В соответствии с Земельным кодексом Российской Федерации, постановлением Правительства Российской Федерации от 19.11.2014 № 1221 «Об утверждении Правил присвоения, изменения и аннулирования адресов», приказом Федеральной службы государственной регистрации, кадастра и «Об утверждении требований к картографии от 19.04.2022 № П/0148 подготовке схемы расположения земельного участка или земельных участков на кадастровом плане территории и формату схемы расположения земельного участка или земельных участков на кадастровом плане территории при подготовке схемы расположения земельного участка или земельных участков на кадастровом плане территории в форме электронного документа, формы схемы расположения земельного участка или земельных участков на кадастровом плане территории, подготовка которой осуществляется в форме землепользования документа на бумажном носителе», Правилами постановлением утвержденными Смоленска, города застройки Администрации города Смоленска от 30.09.2021 № 2531-адм, руководствуясь Уставом города Смоленска,

Администрация города Смоленска постановляет:

1. Утвердить прилагаемую схему расположения земельного участка на кадастровом плане территории, отнесенного к категории земель населенных номером 67:27:0020914:3У1 площадью 1201 м<sup>2</sup>, пунктов, с условным расположенного по адресу (иное описание местоположения): Российская Федерация, Смоленская область, городской округ город Смоленск, город Смоленск, поселок Вишенки.

2. Образованному земельному участку, указанному в пункте 1 настоящего постановления, Смоленская область, городской округ город Смоленск, город Смоленск, поселок Вишенки, земельный участок № 645.

3. Земельный участок, указанный в пункте 1 настоящего постановления, расположен в территориальной зоне СД (зона, занятая объектами садоводства), с разрешенным видом использования - «ведение садоводства»

4. Срок действия настоящего постановления составляет 2 года.

5. Управлению архитектуры и градостроительства Администрации города Смоленска:

5.1. Обеспечить исполнение пункта 20 статьи  $11^{10}$  Земельного кодекса Российской Федерации.

5.2. В течение 3 рабочих дней обеспечить внесение в государственный адресный реестр сведений об адресе земельного участка, указанном в пункте 2 настоящего постановления.

6.Управлению информационных технологий Администрации города Смоленска разместить настоящее постановление на официальном сайте Администрации города Смоленска.

Глава города Смоленска

А.А. Борисов

Утверждена

поскопловнением (наименование документа об утверждении, включая наименования ишиестка mun органов государственной власти или органов местного  $\boldsymbol{\mathcal{Z}}$  .

dellueka самоуправления, принявших решение об утверждении схемы

или подписавших соглашение о перераспределении земельных участков)

03. 10. 2022 x 2841-april

## Схема расположения земельного участка или земельных участков на кадастровом плане территории

## Условный номер земельного участка

(указывается в случае, если предусматривается образование двух и более земельных участков)

## Площадь земельного участка 1201 м<sup>2</sup>

(указывается проектная площадь образуемого земельного участка, вычисленная с использованием технологических и программных средств, в том числе размещенных на официальном сайте федерального органа исполнительной власти, уполномоченного Правительством Российской Федерации на осуществление государственного кадастрового учета, государственной регистрации прав, ведение Единого государственного реёстра недвижимости и предоставление сведений, содержащихся в Едином государственном реестре недвижимости, в информационно-телекоммуникационной сети "Интернет" (далее - официальный сайт), с округлением до 1 квадратного метра. Указанное значение площади земельного участка может быть уточнено при проведении кадастровых работ не более чем на десять процентов)

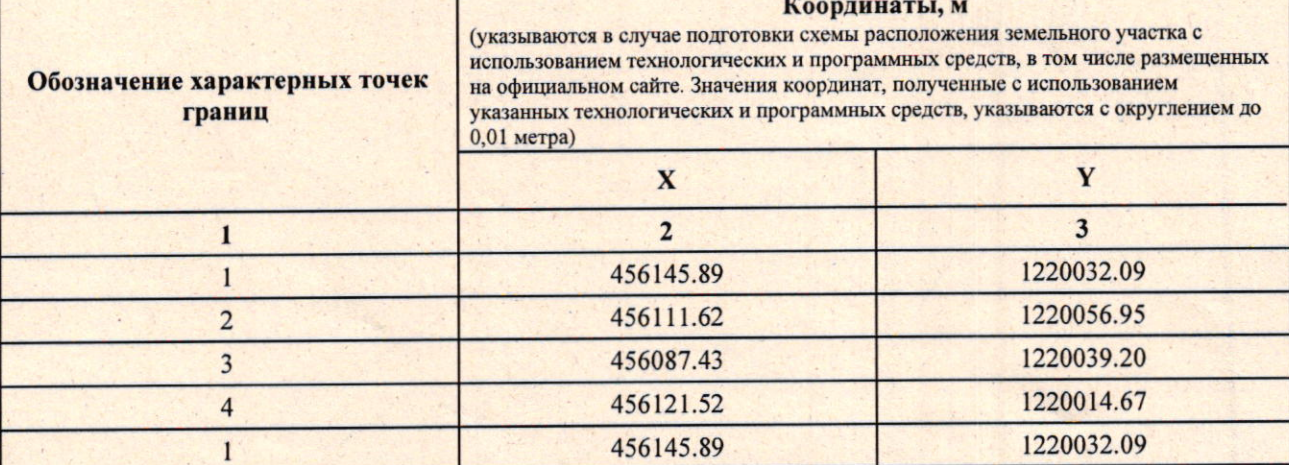

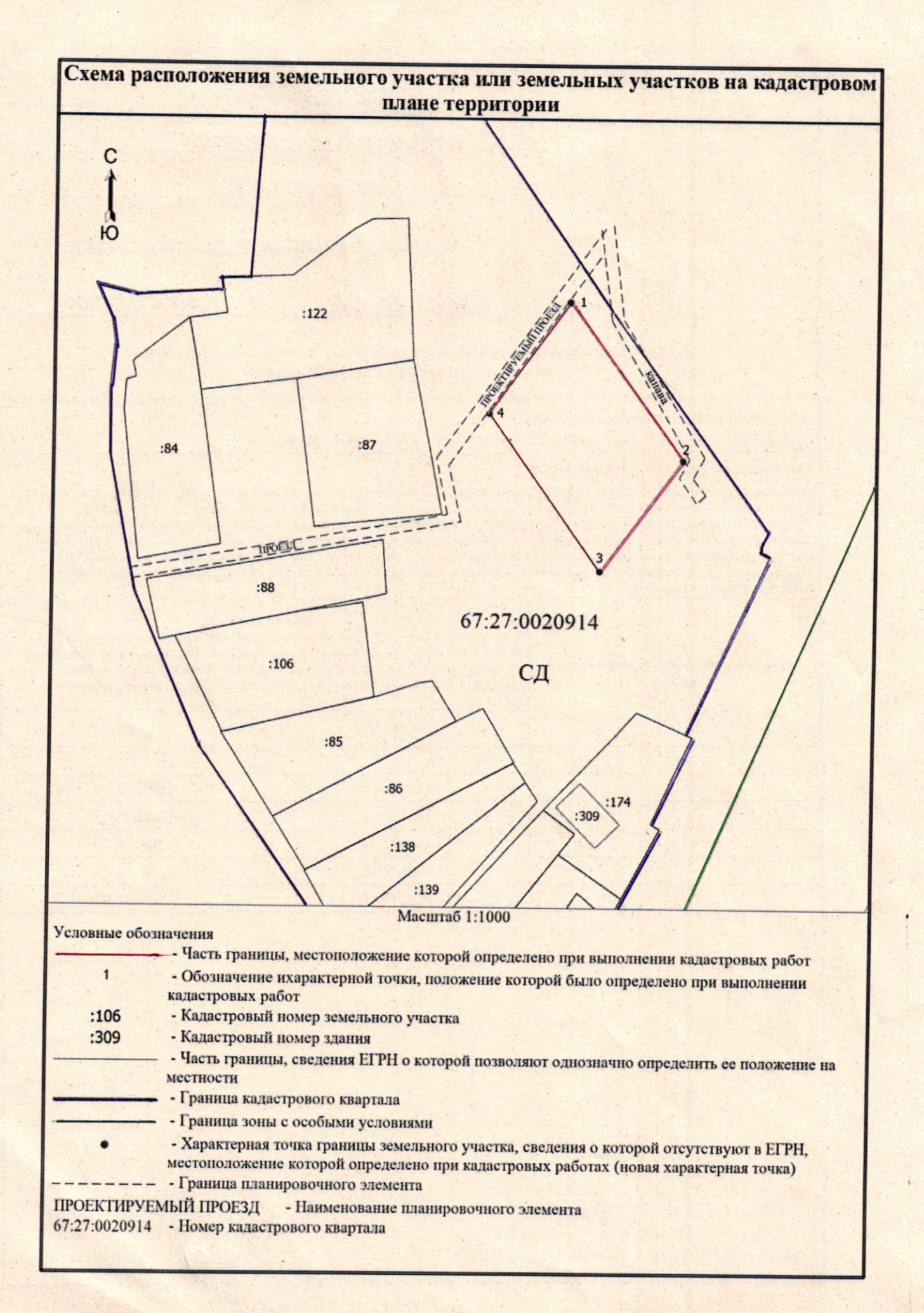